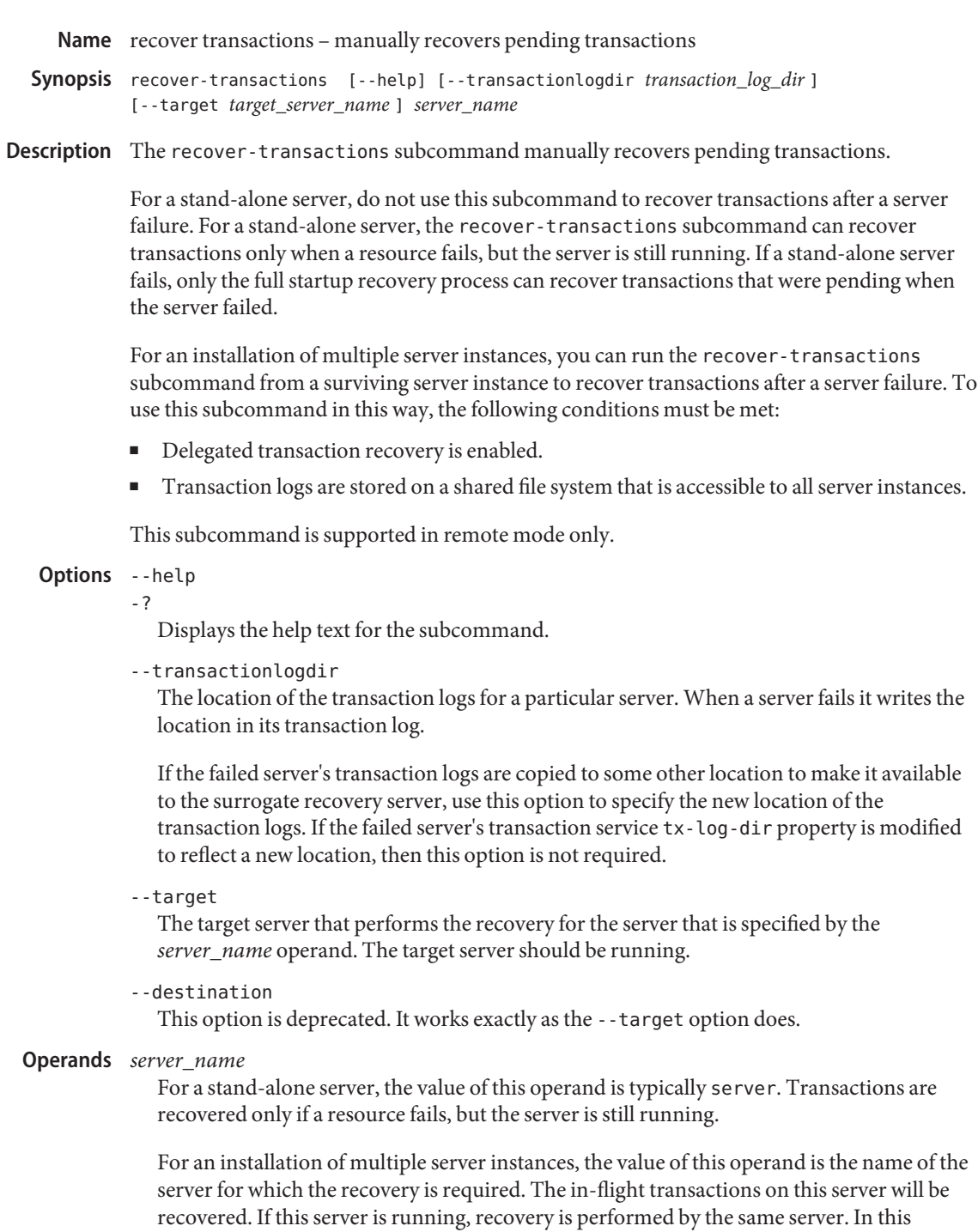

situation, the --transactionlogdir and --target options should be omitted. If the server is not running, the --transactionlogdir and --target options are required.

**EXAMPLE 1** Recovering transactions from a running server **Examples**

% **asadmin recover-transactions server1** Transaction recovered.

**EXAMPLE 2** Recovering transactions from a server that is not running

% **asadmin recover-transactions --transactionlogdir /logs/tx --target server1 server2** Transaction recovered.

- command executed successfully **Exit Status**
	- 1 error in executing the command
	- $\textsf{See Also}$  freeze-transaction-service(1), unfreeze-transaction-service(1), rollback-transaction(1)

## $asadmin(1M)$

Chapter 34, "Transactions," in *The Java EE 6 Tutorial*